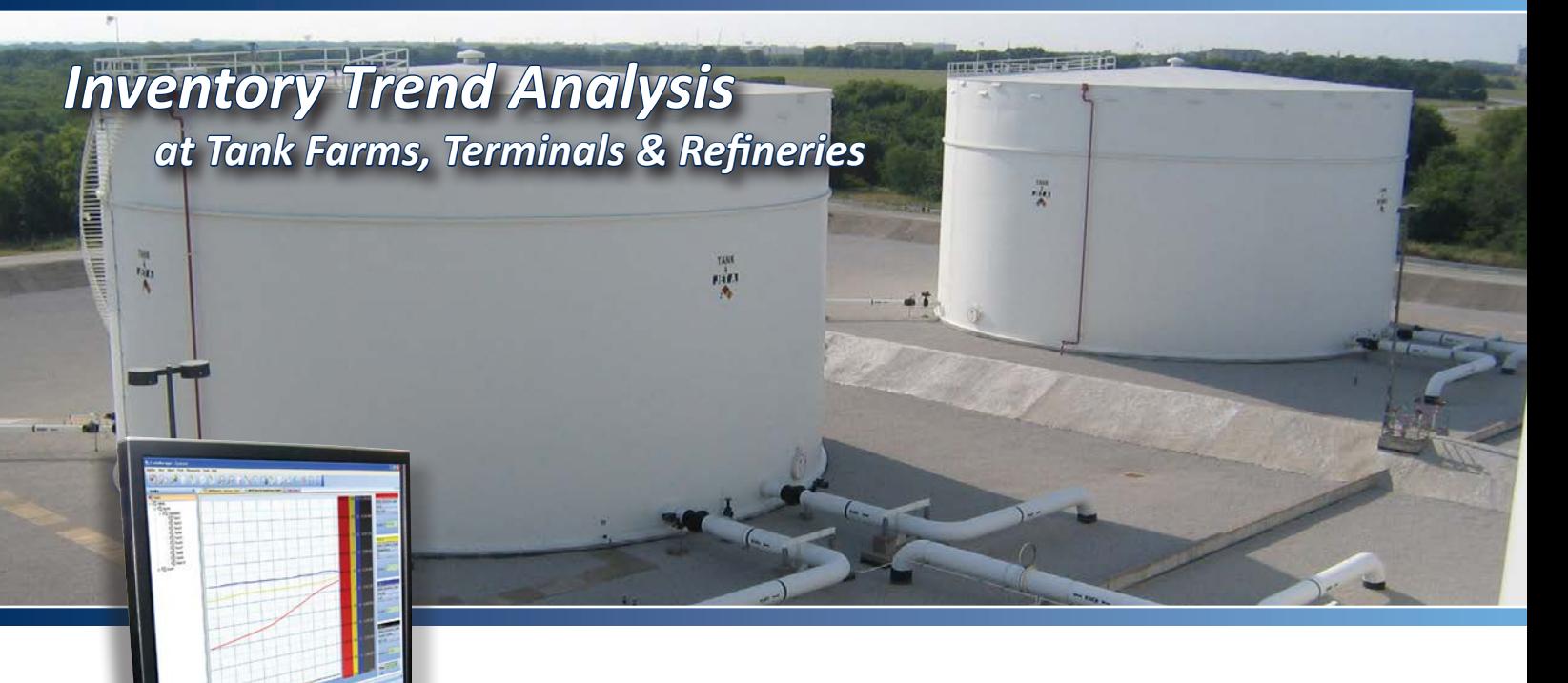

*Gain greater insight into operations across your entire facility by plotting trends from real-time or historical data*

# Understand Your Operations

*FuelsManager Oil & Gas allows your operators to easily display and track data without using traditional strip recorders. Graphical trends can be created from real-time or historical data collected in the FuelsManager system.* 

### **Observe, Analyze, and Plan for all Your Bulk Liquid Inventories**

Each trend provides a graphical view of collected data over a particular time period. Up to four types of data can be displayed per trend window and multiple windows can be opened simultaneously. Trends can show a single tank's parameters, such as tank level, temperature, gross and net volumes, or display tank levels for four different tanks simultaneously.

Use trends to analyze your facilities activities. For example:

- Understand how daily, or seasonal ambient temperature changes affect product volumes in your tanks
- Visualize tank to tank movements by comparing data from up to four tanks

FuelsManager®

 Visualize the relationship between level, temperature, and gross and net volumes in a single tank

*Measurement | Control | Automation | Enterprise | Integration | Support*

## *Inventory Trend Analysis*

*at Tank Farms, Terminals & Refineries*

### **Tank Trends**

Trends provide current, real-time information from the moment the trend window is opened. Alternatively, historical data taken from the archive database can be displayed to show how information changed between the defined start and end times.

### **Trend Configuration**

A trend can easily be created by defining parameters from a single dialog box; this includes the trend styles, pen attributes, grid style, data values, and time scales. Once defined, the trend can be saved so it can be viewed at any time by your operators.

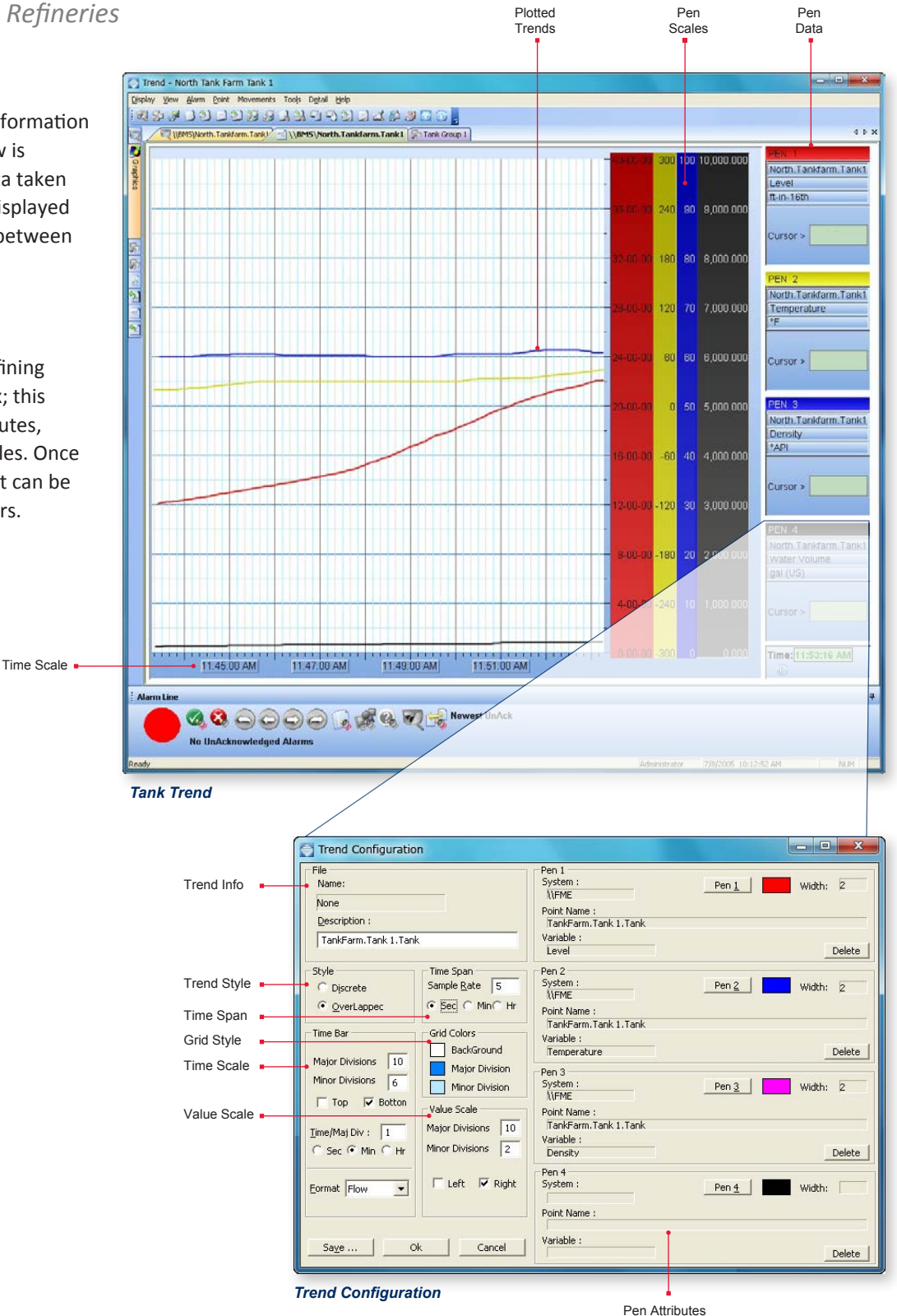

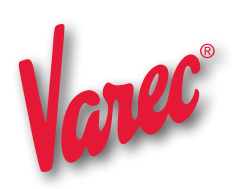

**Varec, Inc.,** 5834 Peachtree Corners East, Peachtree Corners (Atlanta), GA 30092 USA Tel: +1 (770) 447-9202 | Toll Free: +1 (866) 698-2732 | Fax: +1 (770) 662-8939 | www.varec.com © 2014 Varec, Inc., a Leidos company. All Rights Reserved. This document is for information purposes only. Varec, Inc. makes no warranties, express or implied, in this summary. The names of actual companies and products mentioned herein may be the trademarks of their respective owners. Document Code : PRO104GVAE1214